## ADAPTACIÓN DE LA EVALUACIÓN A LA DOCENCIA NO PRESENCIAL

Siguiendo la directriz del Vicerrectorado de Estudios de 13 de marzo de 2020

Titulación \*

Máster Universitario en Dirección de Empresas

Código de la asignatura

33635

Nombre de la asignatura \*

Gestión Fiscal del Patrimonio Financiero

Profesor Responsable \*

Milagros Bravo Sellés

Sistema de Evaluación

En el caso de producirse, en este apartado se debe describir los cambios en el sistema de evaluación

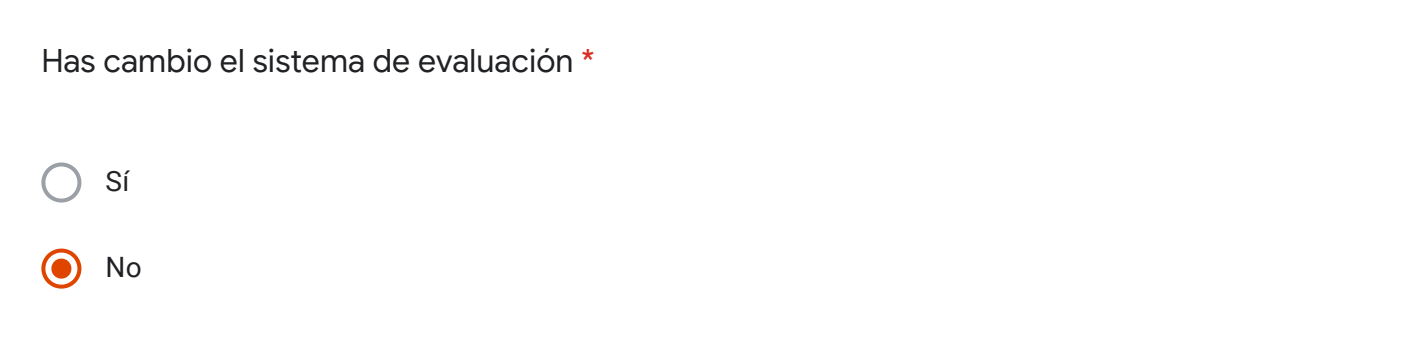

Utilizas la técnica de Evaluación - Examen Oral

Esta sección se debe rellenar si la técnica de Examen Oral está descrita en la guía docente o la quieres utilizar en el nuevo sistema de evaluación

1. Guía docente. Indica el número de actos de evaluación previstos

Guía docente. Indica el peso total de esta técnica de evaluación

Nueva Evaluación. Describe los cambios

Nueva Evaluación. Indica los actos de evaluación que vas a realizar

Nueva Evaluación. Indica el nuevo peso de esta técnica de evaluación

## **Observaciones**

Técnica de evaluación 1. Prueba objetiva (tipo test):

Herramienta utilizada para la formalización de la prueba en Poliformat: Exámenes.

Características de la prueba: Examen aleatorio.

En el examen de cada estudiante: (i) las preguntas podrán variar; (ii) el orden en el que se presentarán las preguntas podrá variar.

Para ello, se configurarán baterías de preguntas.

El examen se alimentará a partir de estas baterías de preguntas.

Técnica de evaluación 2. Trabajo académico:

Herramienta utilizada para la formalización de la prueba en Poliformat: Tareas.

Características de la prueba: En la Herramienta Tareas se publicarán las instrucciones del trabajo académico.

La Herramienta Tareas será el canal mediante el cual los alumnos formalizarán la entrega del trabajo académico.

Este contenido no ha sido creado ni aprobado por Google.

Google [Formularios](https://www.google.com/forms/about/?utm_source=product&utm_medium=forms_logo&utm_campaign=forms)